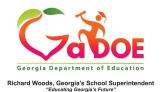

## **Enrollment History**

## Reading the Enrollment History Box on the Student Profile Report

 Any available Georgia public school enrollment is available on the Student Profile Report, located below Demographics, Attendance, State Assessment and Local Assessment.

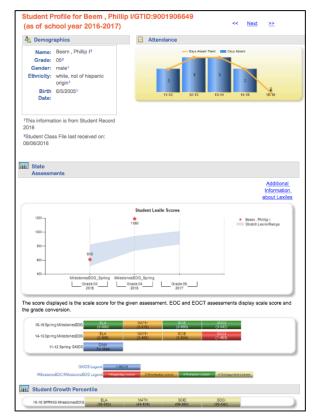

2. The Enrollment History Box will display all historical Georgia public school enrollment for the student from 2006-2007 forward.

| Grade Level | Enrollment<br>Date | Withdrawn<br>Date | Withdrawn Reason                                   | District               | School                            | School Year |  |  |
|-------------|--------------------|-------------------|----------------------------------------------------|------------------------|-----------------------------------|-------------|--|--|
| 08          | 08-07-2015         |                   |                                                    | Dundee District        | Red Lodge Middle School           | 2015-2016   |  |  |
| 07          | 08-08-2014         |                   |                                                    | Dundee District        | Red Lodge Middle School           | 2014-2015   |  |  |
| 06          | 08-09-2013         |                   |                                                    | Dundee District        | Red Lodge Middle School           | 2013-2014   |  |  |
| 05          | 01-31-2013         |                   |                                                    | Arizona State District | Eugene Field Elem                 | 2012-2013   |  |  |
| 05          | 08-27-2012         | 01-04-2013        | Transferred to another school in<br>another system | Georgetown District    | Kila School                       | 2012-2013   |  |  |
| 05          | 08-13-2012         | 08-22-2012        | Transferred to another school within system        | Georgetown District    | Heights Elementary                | 2012-2013   |  |  |
| 04          | 11-01-2011         |                   |                                                    | Georgetown District    | Eckhart Elementary School         | 2011-2012   |  |  |
|             | Retained           |                   |                                                    |                        |                                   |             |  |  |
| 04          | 08-08-2011         | 10-27-2011        | Transferred to another school within system        | Georgetown District    | Meadow Mountain Elementary School | 2011-2012   |  |  |
| 03          | 08-09-2010         |                   |                                                    | Georgetown District    | Meadow Mountain Elementary School | 2010-2011   |  |  |
| 02          | 08-10-2009         |                   |                                                    | Georgetown District    | Heights Elementary                | 2009-2010   |  |  |
| 01          | 04-20-2009         |                   |                                                    | Georgetown District    | Lake Arthur Elem                  | 2008-2009   |  |  |
| 01          | 08-11-2008         | 04-13-2009        | Transferred to another school within system        | Georgetown District    | Lafayette Elementary School       | 2008-2009   |  |  |
| кк          | 08-13-2007         |                   |                                                    | Georgetown District    | Lafayette Elementary School       | 2007-2008   |  |  |
| кк          | 08-14-2006         |                   |                                                    | Georgetown District    | Lafavette Elementary School       | 2006-2007   |  |  |

3. Under **each** enrollment period, grade level and any demographic categories reported for the student will be displayed.

| Grade Level | Enrollment<br>Date | Withdrawn<br>Date                                     | Withdrawn Reason | District |  |
|-------------|--------------------|-------------------------------------------------------|------------------|----------|--|
| 04          | 0                  | 3-04-2011                                             |                  |          |  |
|             | S                  | Student with Disability(Specific Learning Disability) |                  |          |  |

4. Any historical mid-year withdrawals, along with withdrawal reason, and/or any Georgia public school enrollments will be listed.

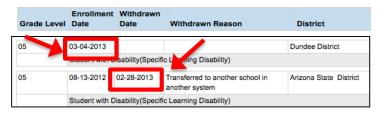

 District, School, and School Year are also displayed, making it easy to identify if a student has moved from school to school within a district, or within the state.

| Dundee District        | Park Elementary School                      | 2012-2013 |
|------------------------|---------------------------------------------|-----------|
| Arizona State District | American Academy At Castle Pines<br>Charter | 2012-2013 |
|                        |                                             |           |
| Dundee District        | Park Elementary School                      | 2011-2012 |